# NAG Library Function Document

# nag deviates chi sq vector (g01tcc)

## <span id="page-0-0"></span>1 Purpose

nag\_deviates\_chi\_sq\_vector (g01tcc) returns a number of deviates associated with the given probabilities of the  $\chi^2$ -distribution with real degrees of freedom.

## 2 Specification

```
#include <nag.h>
#include <nagg01.h>
void nag_deviates_chi_sq_vector (Integer ltail,
     const Nag_TailProbability tail[], Integer lp, const double p[],
     Integer ldf, const double df[], double x[], Integer ivalid[],
     NagError *fail)
```
## 3 Description

The deviate,  $x_{p_i}$ , associated with the lower tail probability  $p_i$  of the  $\chi^2$ -distribution with  $\nu_i$  degrees of freedom is defined as the solution to

$$
P\left(X_i \le x_{p_i} : \nu_i\right) = p_i = \frac{1}{2^{\nu_i/2} \Gamma(\nu_i/2)} \int_0^{x_{p_i}} e^{-X_i/2} X_i^{v_i/2 - 1} dX_i, \quad 0 \le x_{p_i} < \infty; \nu_i > 0.
$$

The required  $x_p$  is found by using the relationship between a  $\chi^2$ -distribution and a gamma distribution, i.e., a  $\chi^2$ -distribution with  $\nu_i$  degrees of freedom is equal to a gamma distribution with scale parameter 2 and shape parameter  $\nu_i/2$ .

For very large values of  $\nu_i$ , greater than 10<sup>5</sup>, Wilson and Hilferty's Normal approximation to the  $\chi^2$  is used; see Kendall and Stuart (1969).

The input arrays to this function are designed to allow maximum flexibility in the supply of vector arguments by re-using elements of any arrays that are shorter than the total number of evaluations required. See Section 2.6 in the g01 Chapter Introduction for further information.

## 4 References

Best D J and Roberts D E (1975) Algorithm AS 91. The percentage points of the  $\chi^2$  distribution *Appl.* Statist. 24 385–388

Hastings N A J and Peacock J B (1975) Statistical Distributions Butterworth

Kendall M G and Stuart A (1969) The Advanced Theory of Statistics (Volume 1) (3rd Edition) Griffin

## 5 Arguments

1: **Itail** – Integer *Input* 

On entry: the length of the array [tail](#page-1-0). Constraint: Itail  $> 0$ .

<span id="page-1-0"></span>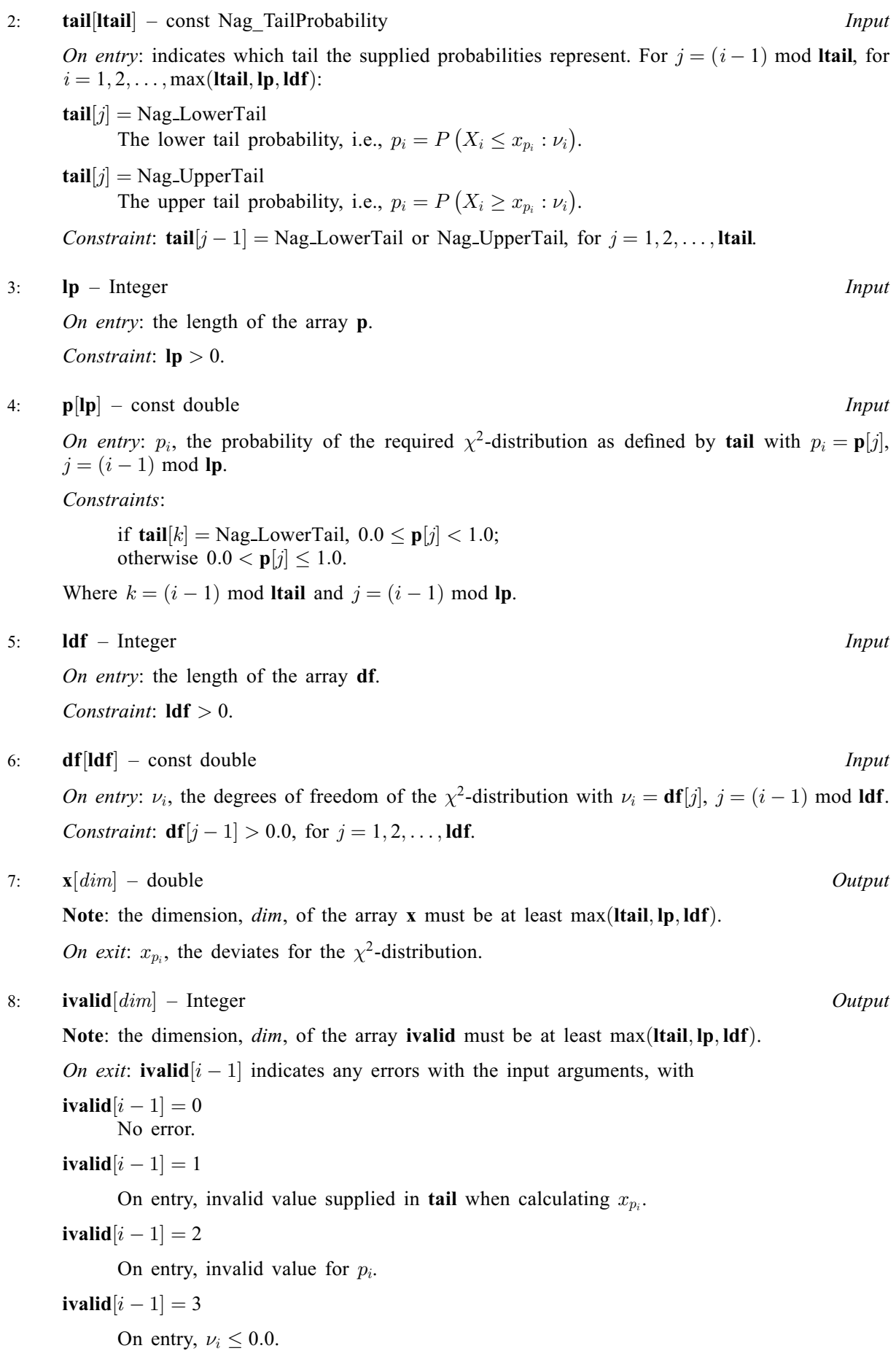

### <span id="page-2-0"></span>[ivalid](#page-1-0) $[i - 1] = 4$

 $p_i$  is too close to 0.0 or 1.0 for the result to be calculated.

[ivalid](#page-1-0) $[i - 1] = 5$ 

The solution has failed to converge. The result should be a reasonable approximation.

#### 9: fail – NagError \* Input/Output

The NAG error argument (see Section 2.7 in How to Use the NAG Library and its Documentation).

### 6 Error Indicators and Warnings

### NE\_ALLOC\_FAIL

Dynamic memory allocation failed.

See Section 3.2.1.2 in How to Use the NAG Library and its Documentation for further information.

#### NE\_ARRAY\_SIZE

On entry, array size  $= \langle value \rangle$ . Constraint:  $\mathbf{Idf} > 0$ .

On entry, array size  $= \langle value \rangle$ . Constraint:  $\mathbf{lp} > 0$  $\mathbf{lp} > 0$  $\mathbf{lp} > 0$ .

On entry, array size  $= \langle value \rangle$ . Constraint: **Itail**  $> 0$ .

#### NE\_BAD\_PARAM

On entry, argument  $\langle value \rangle$  had an illegal value.

### NE\_INTERNAL\_ERROR

An internal error has occurred in this function. Check the function call and any array sizes. If the call is correct then please contact NAG for assistance.

An unexpected error has been triggered by this function. Please contact NAG. See Section 3.6.6 in How to Use the NAG Library and its Documentation for further information.

### NE\_NO\_LICENCE

Your licence key may have expired or may not have been installed correctly. See Section 3.6.5 in How to Use the NAG Library and its Documentation for further information.

### NW\_IVALID

On entry, at least one value of [tail](#page-1-0), [p](#page-1-0) or [df](#page-1-0) was invalid, or the solution failed to converge. Check [ivalid](#page-1-0) for more information.

### 7 Accuracy

The results should be accurate to five significant digits for most argument values. Some accuracy is lost for  $p_i$  close to 0.0 or 1.0.

## 8 Parallelism and Performance

nag deviates chi sq vector (g01tcc) is not threaded in any implementation.

### 9 Further Comments

For higher accuracy the relationship described in [Section 3](#page-0-0) may be used and a direct call to nag deviates gamma vector (g01tfc) made.

## 10 Example

This example reads lower tail probabilities for several  $\chi^2$ -distributions, and calculates and prints the corresponding deviates.

### 10.1 Program Text

```
/* nag_deviates_chi_sq_vector (g01tcc) Example Program.
 *
 * NAGPRODCODE Version.
 *
* Copyright 2016 Numerical Algorithms Group.
 *
* Mark 26, 2016.
 */
#include <stdio.h>
#include <nag.h>
#include <nag_stdlib.h>
#include <nagg01.h>
int main(void)
{
  /* Integer scalar and array declarations */
 Integer ltail, lp, ldf, i, lout;
 Integer *ivalid = 0;
 Integer exit_status = 0;
 /* NAG structures */
 NagError fail;
 Nag_TailProbability *tail = 0;
  /* Double scalar and array declarations */
 double *_{p} = 0, *_{df} = 0, *_{x} = 0;
  /* Character scalar and array declarations */
 char ctail[40];
  /* Initialize the error structure to print out any error messages */INIT_FAIL(fail);
 printf("nag_deviates_chi_sq_vector (g01tcc) Example Program Results\n\n");
  /* Skip heading in data file */
#ifdef _WIN32
  scanf_s("%*[^\n] ");
#else
 scanf("%*[\hat{\ } \ranglen] ");
#endif
  /* Read in the input vectors */#ifdef WIN32
 scan\bar{f}_s("%" NAG_IFMT "%*[^\n] ", &ltail);
#else
 \text{scanf("%" NAG_IFMT "%*[^n] ", \<]#endif
  if (!(tail = NAG_ALLOC(ltail, Nag_TailProbability))) {
    printf("Allocation failure\n");
    exit_status = -1;
   goto END;
  }
 for (i = 0; i < 1tail; i++) {
#ifdef WIN32
    scanf_s("%39s", ctail, (unsigned)_countof(ctail));
```

```
#else
   scanf("%39s", ctail);
#endif
   tail[i] = (Naq_TailProbability) nag_enum_name_to_value(ctail);
  }
#ifdef _WIN32
 scanf_s("%*[\hat{\ } \ranglen] ");
#else
 scanf("%*[^\n] ");
#endif
#ifdef _WIN32
 scanf_s("%" NAG_IFMT "%*[^\n] ", &lp);
#else
 scanf("%" NAG_IFMT "%*[^\n] ", &lp);
#endif
 if (!(p = NAG_ALLOC(lp, double))){
   printf("Allocation failure\n");
    exit_status = -1;
   goto END;
 }
 for (i = 0; i < lp; i++)#ifdef _WIN32
    scanf_s("%lf", &p[i]);
#else
    scanf("%lf", &p[i]);
#endif
#ifdef _WIN32
 scanf_s("%*[^\n] ");
#else
 scanf("%*\lceil \landn] ");
#endif
#ifdef _WIN32
 scanf_s("%" NAG_IFMT "%*[^\n] ", &ldf);
#else
 scanf("%" NAG_IFMT "%*[^\n] ", \deltaldf);
#endif
 if (! (df = NAG_ALLOC(1df, double))){
   printf("Allocation failure\n");
    exist\_status = -1;goto END;
  }
 for (i = 0; i < 1df; i++)#ifdef _WIN32
   scanf_s("%lf", &df[i]);
#else
   scanf("%lf", &df[i]);
#endif
#ifdef _WIN32
 scanf s("*[^\n] ");
#else
 scanf("%*\lceil'\n] ");
#endif
  /* Allocate memory for output */
 lout = MAX(ltail, MAX(lp, ldff));if (!(x = NAG_ALLOC(lout, double)) || l(ivalid = NAG_ALLOC(lout, Integer))){
   printf("Allocation failure\n");
   ext{exists} = -1;goto END;
 }
  /* Calculate probability */
 nag_deviates_chi_sq_vector(ltail, tail, lp, p, ldf, df, x, ivalid, &fail);
 if (fail.code != NE_NOERROR) {
   printf("Error from nag_deviates_chi_sq_vector (g01tcc).\n%s\n",
           fail.message);
```

```
ext_{status} = 1;if (fail.code != NW_IVALID)
     goto END;
  }
  /* Display title */
  printf(" tail p df x ivalid\n");
  printf(" ------------------------------------------------------\n");
  /* Display results */
  for (i = 0; i < 1out; i++)printf(" %15s %6.3f %6.1f %7.4f %3" NAG_IFMT "\n",
          nag_enum_value_to_name(tail[i % ltail]), p[i % lp], df[i % ldf],
          x[i], ivalid[i]);
END:
  NAG_FREE(tail);
  NAG_FREE(p);
 NAG FREF(\bar{d}f);NAG_FREE(x);
 NAG_FREE(ivalid);
 return (exit_status);
}
```
### 10.2 Program Data

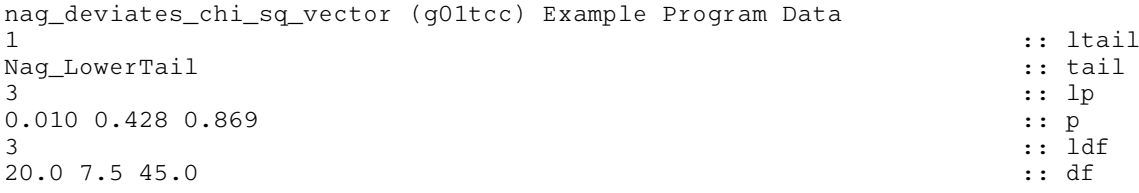

### 10.3 Program Results

nag\_deviates\_chi\_sq\_vector (g01tcc) Example Program Results

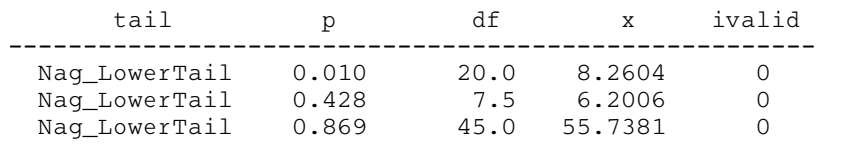